Adapted from a poster created by Lee Fallin (Skills Team) and Sue Watling (LTE) at the University of Hull (http://bit.ly/2EsDn1g) Original poster based on the [Accessibility Poster Series](http://bit.ly/2BWW3WE) from the Home Office Digital (CC-BY-NC-SA): http://bit.ly/2BWW3WE Microsoft Word is a registered trademark of Microsoft.

Clear Avoid text over images or patterned<br>
Clear backgrounds. backgrounds.

navigated with a keyboard.

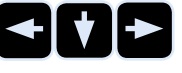

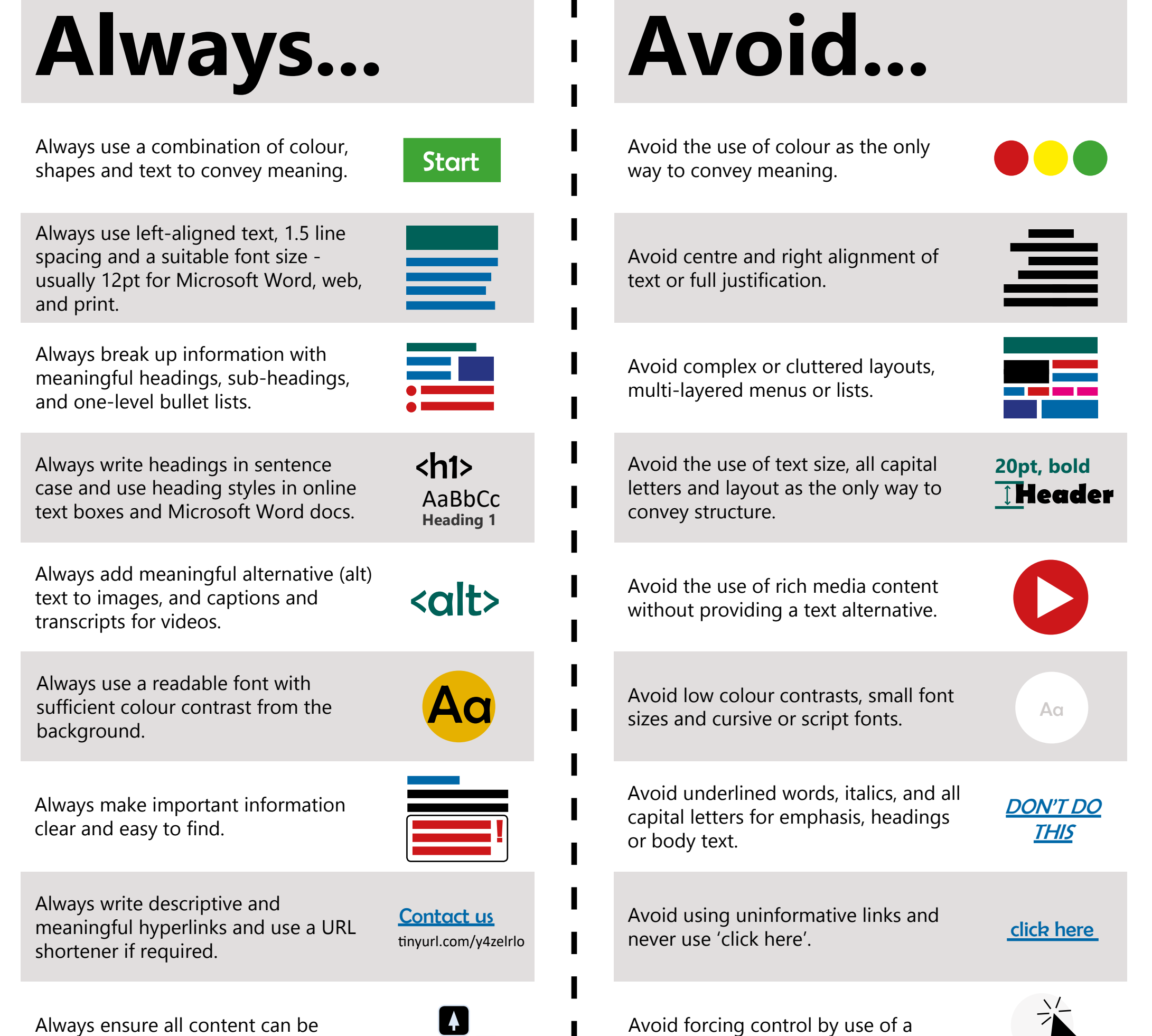

mouse or touch screen alone.

Always use a textbox to increase contrast between images and text.

Always allow user control and navigation of all video and audio content.

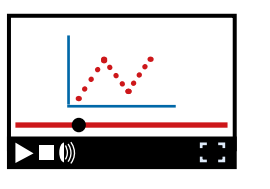

Avoid the automatic start of any audio or video content .

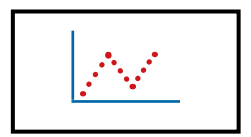

Poster v3.2.2

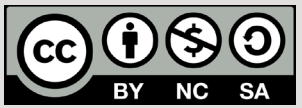

## **Designing for diverse learners**

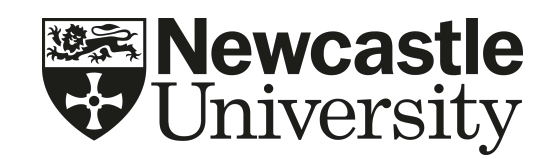